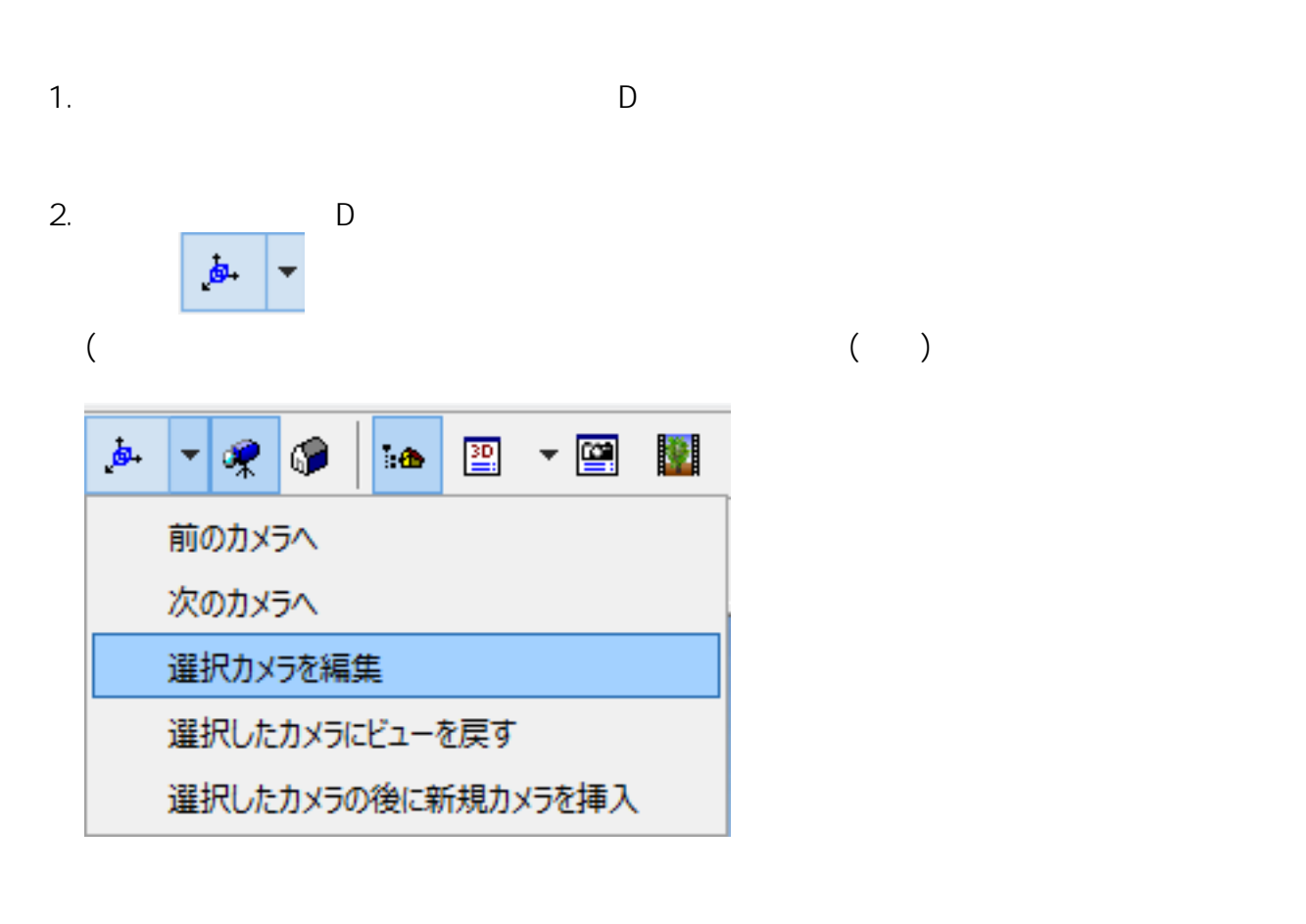

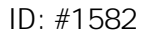

 $: 2017 - 10 - 3010.37$ 

製作者: 大木本

 $\{$  , the contract contract contract contract contract contract contract contract contract contract contract contract contract contract contract contract contract contract contract contract contract contract contract con